**University of the Philippines**

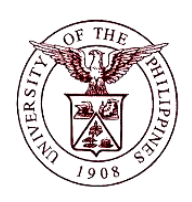

**Financial Management Information System**

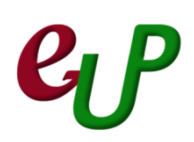

#### **User Guide**

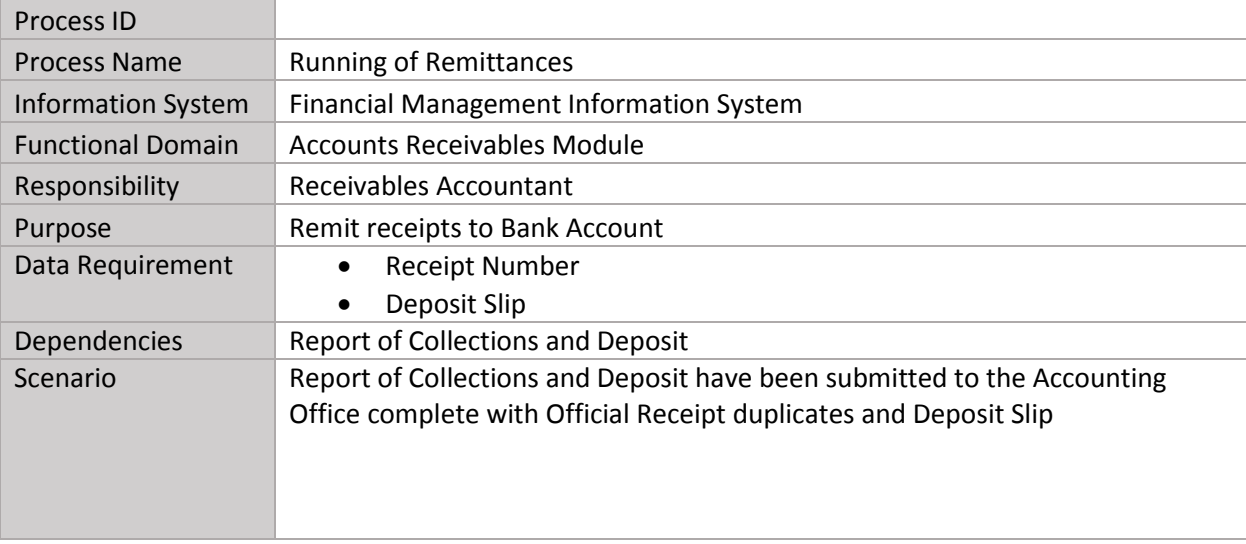

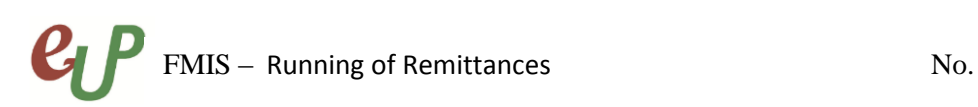

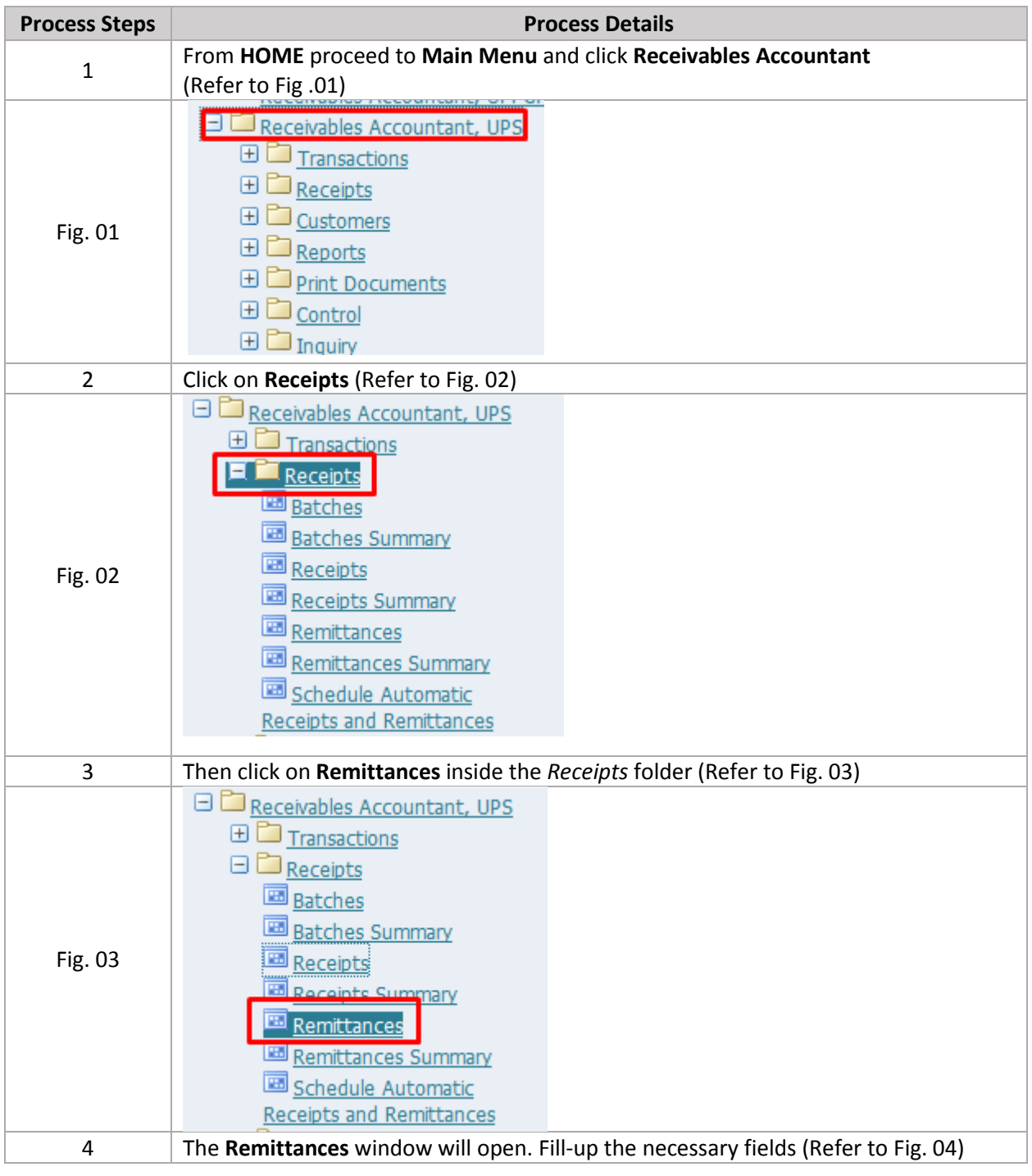

### **C<sub>L</sub>P** FMIS – Running of Remittances No.

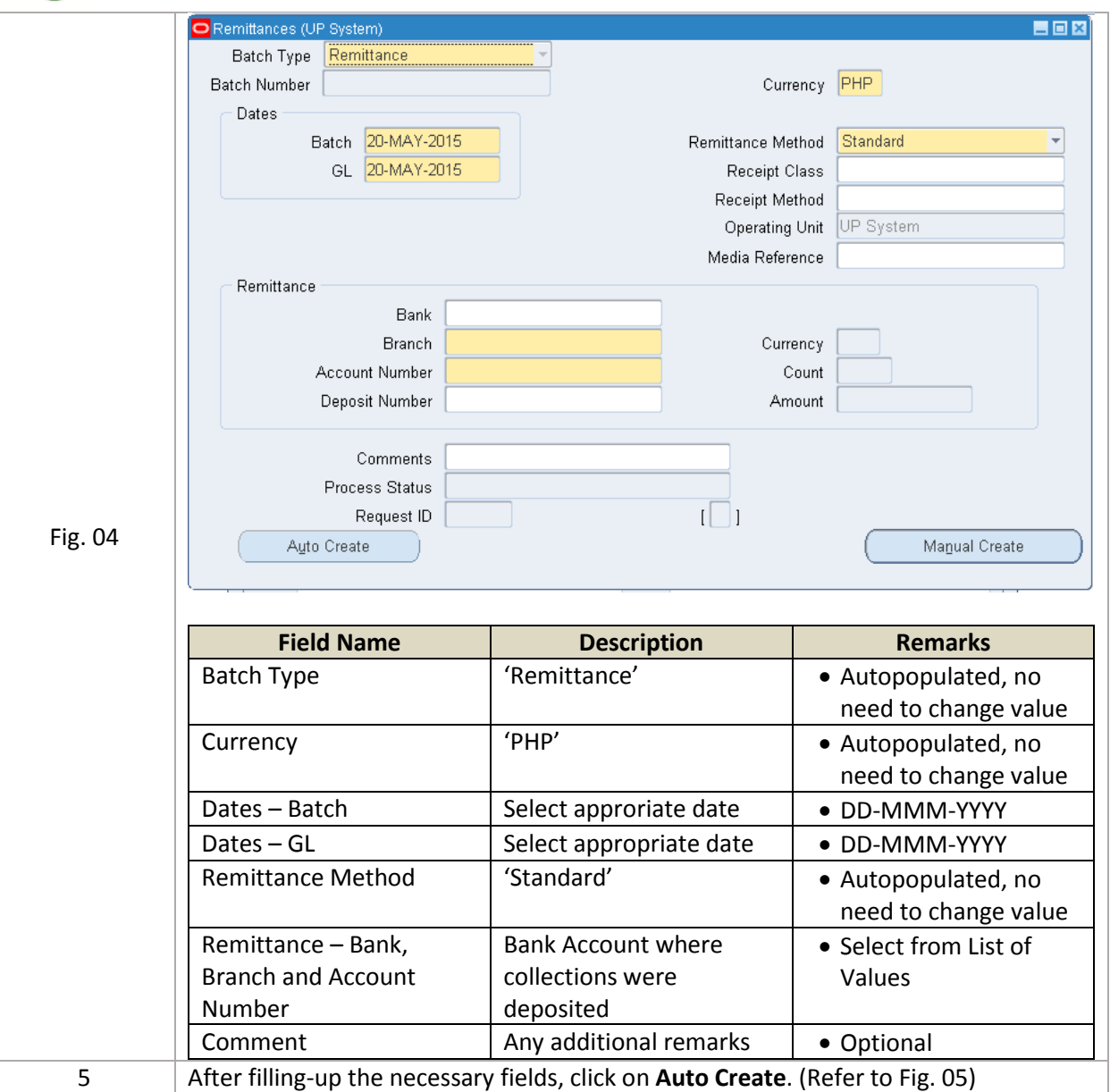

# **C<sub>L</sub>P** FMIS – Running of Remittances No.

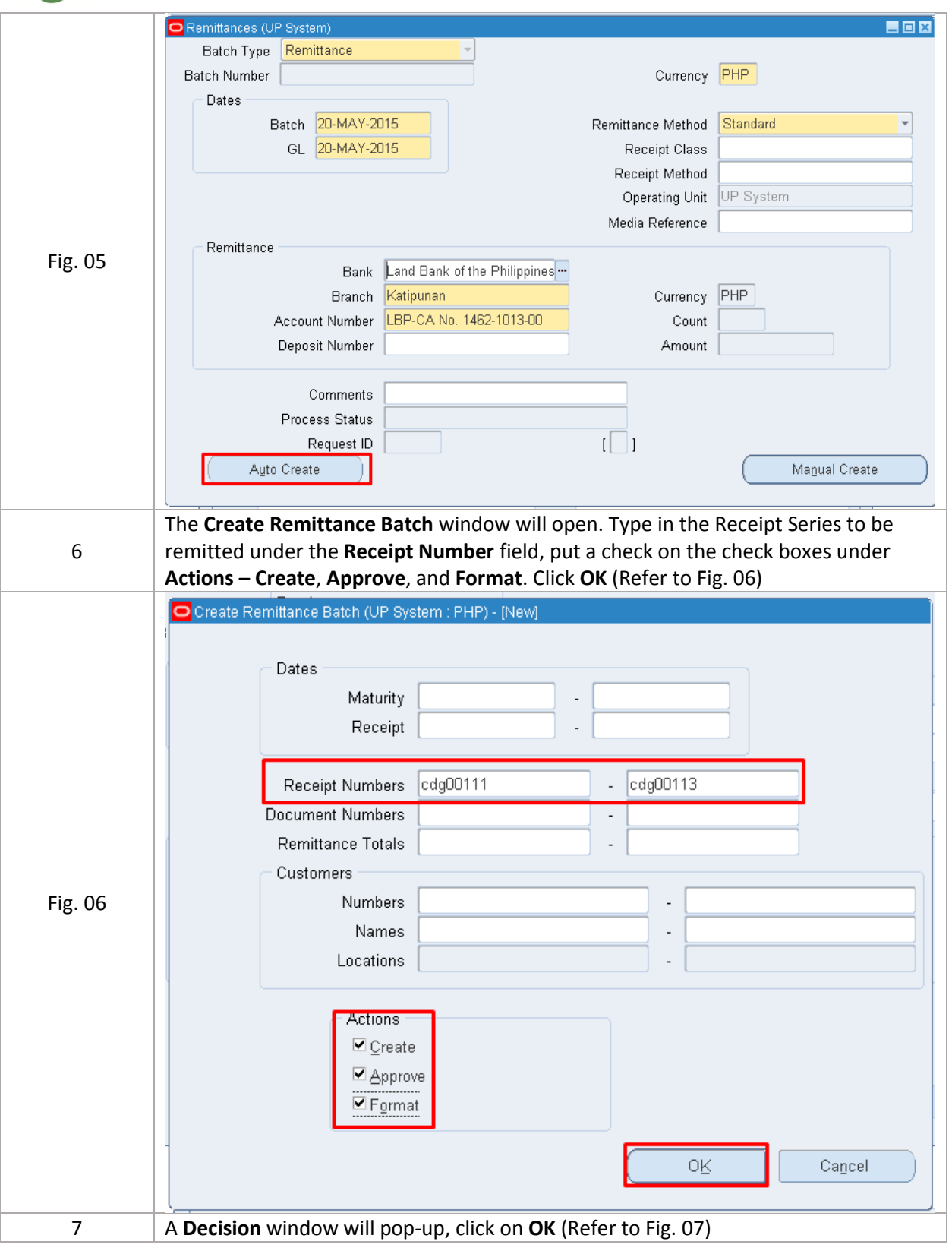

# **C<sub>L</sub>P** FMIS – Running of Remittances No.

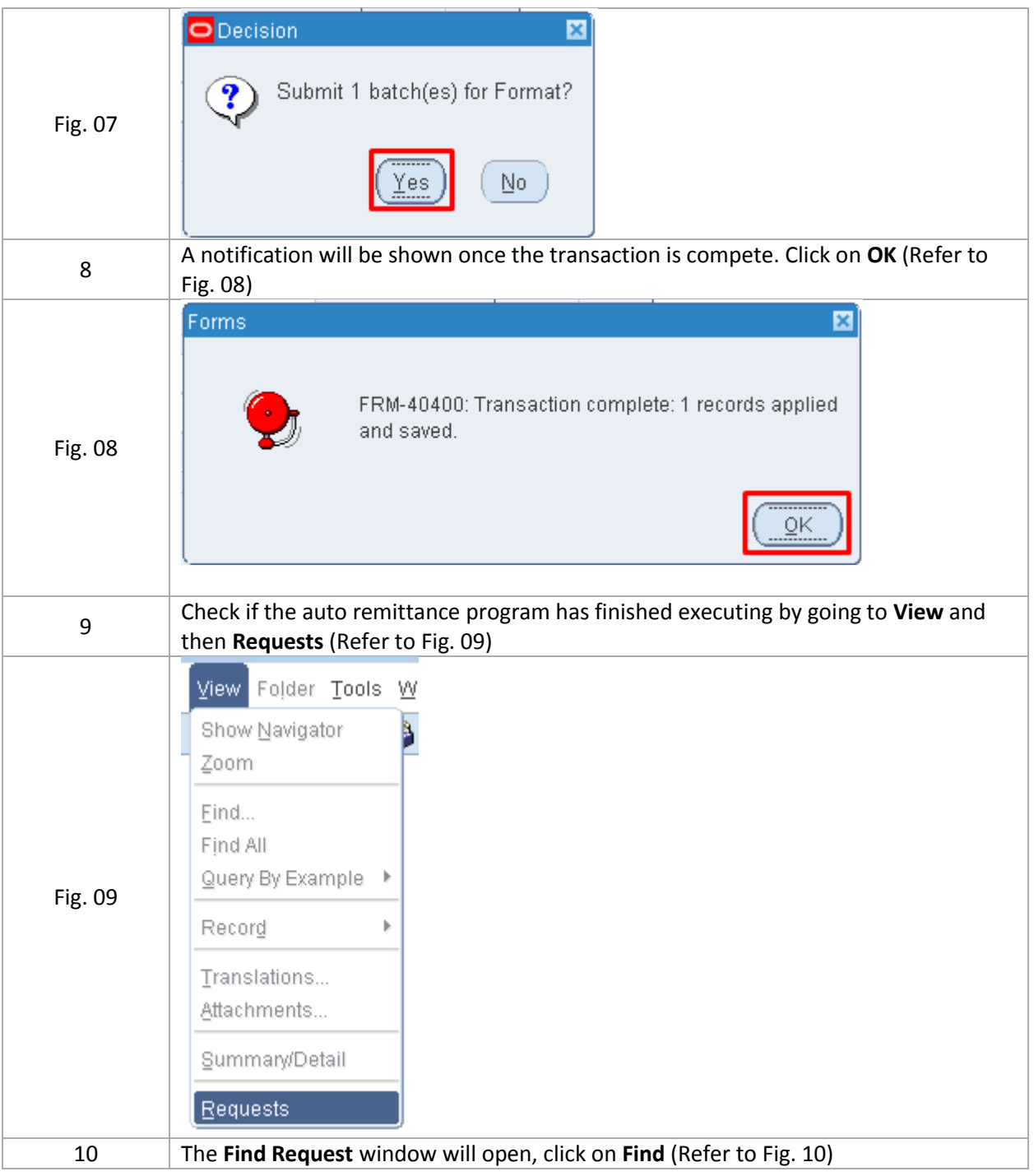

# $\mathbf{C}$   $\mathbf{P}$  FMIS – Running of Remittances

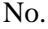

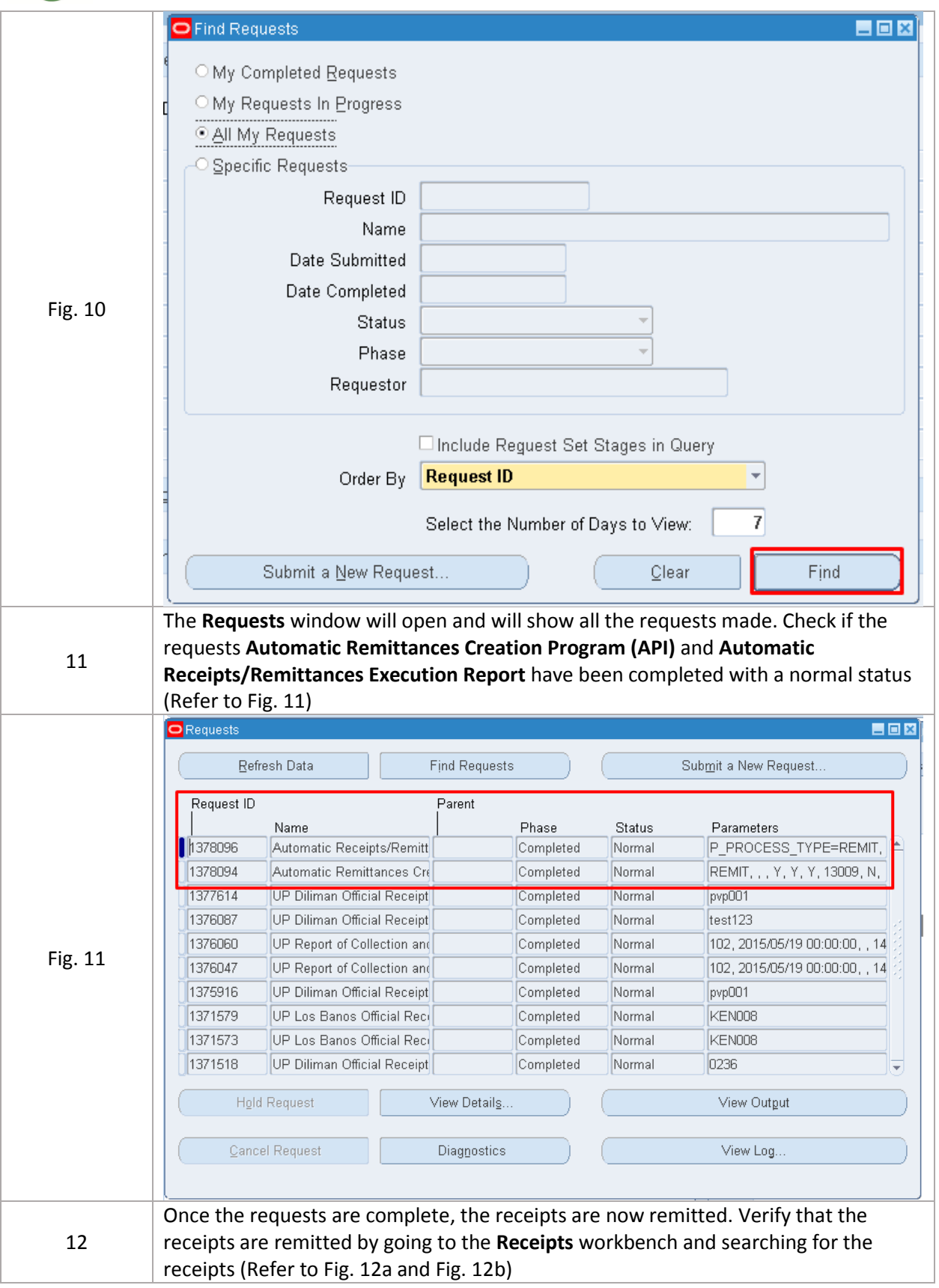

### $\mathbf{e}_{\mathbf{P}}$  FMIS – Running of Remittances No.

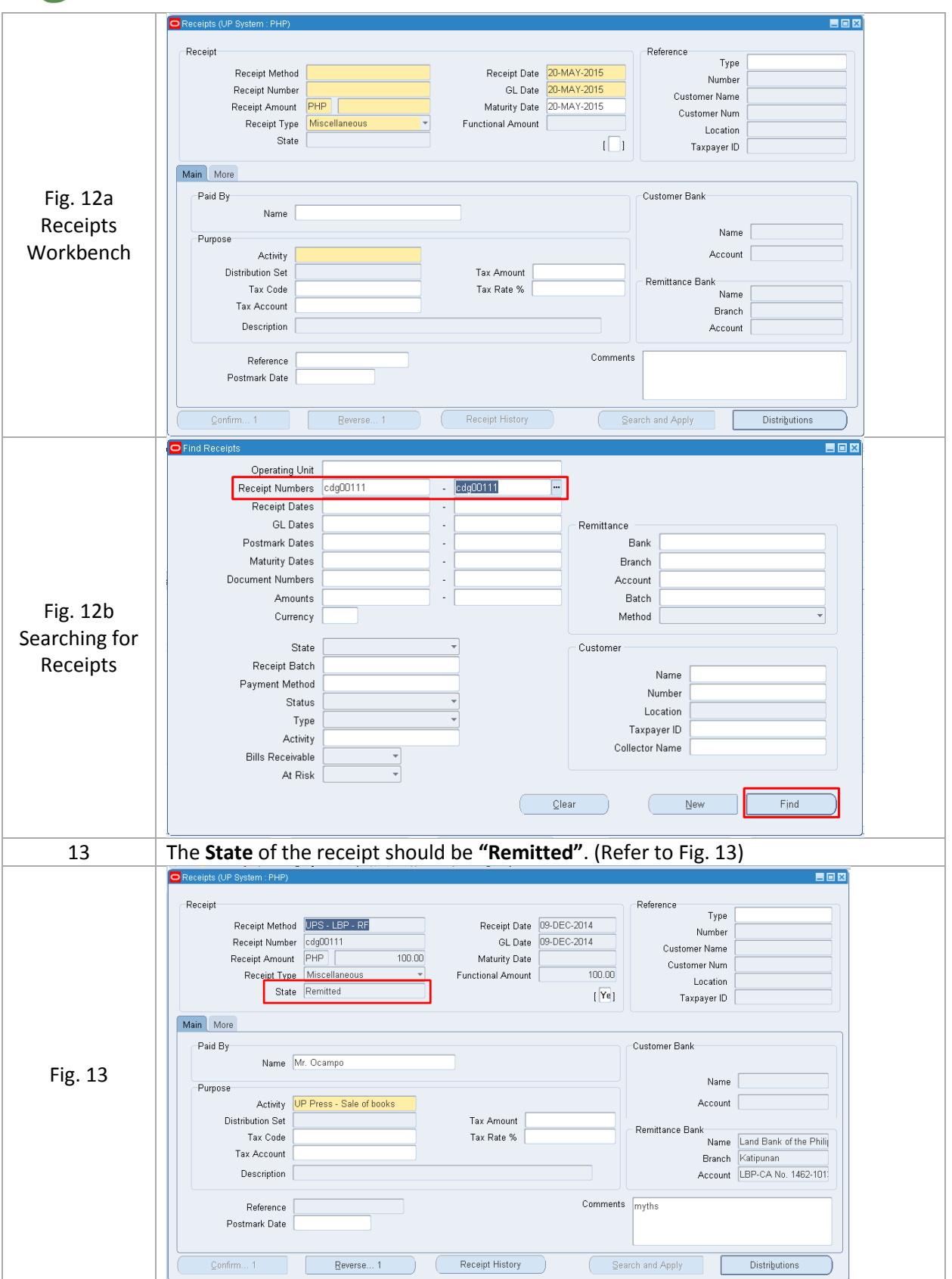